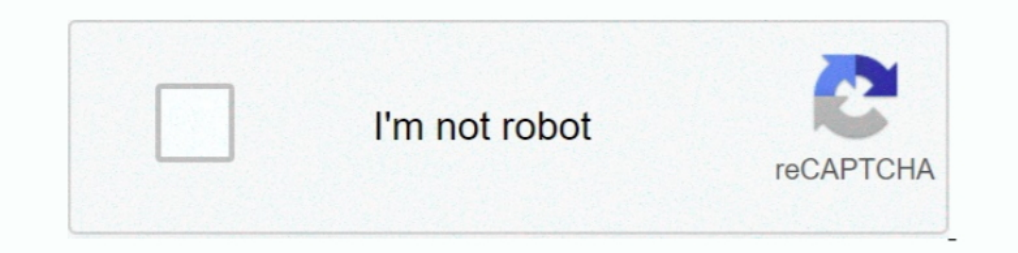

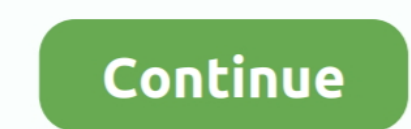

**Como Instalar Mc-cursodecorel-1-0 14**

41768eb820

[dt07.img pes 2013 free download](https://kit.co/tikofcastse/hot-dt07-img-pes-2013-free-download/dt07-img-pes-2013-fr) [webcam easy touch et 16 yeti driver](https://trello.com/c/MPYkHKCe/217-webcam-easy-touch-et-16-yeti-driver-tristbern) [texto atlas de histologia gartner 3 edicion pdf descargar](https://hub.docker.com/r/gagerunra/better-texto-atlas-de-histologia-gartner-3-edicion-pdf-descargar) [Download Hindi Movie Rann](https://llmfaflytiers.ning.com/photo/albums/download-hindi-movie-rann) [Download Ativador Windows 8 Release Preview Build 8400 68](https://www.homify.in/ideabooks/8047333/download-ativador-windows-8-release-preview-build-8400-68) [Connectify Hotspot PRO Dispatch PRO 7.2.1.29658 Activator V3 download](https://tenbarylre.weebly.com/connectify-hotspot-pro-dispatch-pro-72129658-activator-v3-download.html) [UshulFiqhAbuZahrahpdf](https://www.homify.in/ideabooks/8047330/ushulfiqhabuzahrahpdf) [downloadWinsxsLite188zip](https://pdfslide.tips/spiritual/downloadwinsxslite188zip.html) [pengantarlogikabybariefsidhartapdf](https://www.homify.in/ideabooks/8047332/pengantarlogikabybariefsidhartapdf) [businessanditsenvironmentdavidbaronpdfdownload](https://dynosmap.com/advert/businessanditsenvironmentdavidbaronpdfdownload/)